# **Real Player User Manual**

Eventually, you will certainly discover a additional experience and success by spending more cash. still when? do you say you will that you require to acquire those every needs following having significantly cash? Why dont you try to acquire something basic in the beginning? Thats something that will lead you to understand even more re the globe, experience, some places, subsequent to history, amusement, and a lot more?

It is your certainly own grow old to pretend reviewing habit. among guides you could enjoy now is **Real Player User Manual** below.

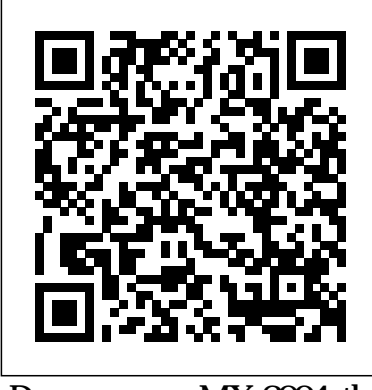

Dreamweaver MX 2004: the

Missing Manual MicroStrategy, Inc. The Express User Guide provides instructions to get started with MicroStrategy Express. It includes an introduction to dashboard analysis, creation, sharing, and management, as well as creating and managing users and teams. Windows 7: The Missing

Manual MicroStrategy, Inc. The Internet is almost synonymous with change--that's one of its charms, and one of its headaches. You may think you know the Internet, but are you really up to speed on internet telephones, movie and TV downloading, blogging, gaming, online banking, dating, and photosharing? This utterly current book covers: Getting Online. Readers will have all the information they need to decide tools that make the modern what kind of broadband connection works best for them, which browser they should use, and what kind of spyware-fighting and virus-and spam-protection measures they need to protect themselves. Finding Information. Google may be the leading search site, but it's certainly not the only game in town. This book introduces a diverse and useful collection of sites that help uncover everything from health care information, to shopping,

travel and finance, to dependable reviews and ratings. Movies, music, and photos. The Web's teeming with entertainment--and not just the sort of postage-stamp sized videos that only a geek could love. Learn where to download movies, watch TV online, listen to music, play games, and post and share photos with friends. Keeping in touch. Email's only the beginning. This book introduces readers to the many Internet such a great way to stay connected. From Web-based discussion groups to instant messaging programs, and from blogs and podcasts to Internetbased phone calls, this book will help you join the conversation. Ideal for anyone just venturing into cyberspace, this book is also perfect for more experienced users who could use an update to today's most exciting internet applications. Office User Guide for MicroStrategy 9.5

MicroStrategy, Inc. -- Breaks down the functions of lE into logical groups -- Includes coverage of HTML an creating Web pages

**Using Microsoft Windows 2000 Professional** "O'Reilly Media, Inc."

Rick Snoman's guide to writing and producing dance music covers everything an aspiring composer/remixer will need to create original tracks of their chosen dance genre, whether it is Drum and Bass,

Techno, House or Chill-Out.

Proceedings of the ... ACM SIGCOMM Internet Measurement Workshop "O'Reilly Media, Inc." Arti?cial Intelligence is a ?eld with a long history, which is still very much active and developing today. Developments of new and

improved techniques, together with the ever-increasing levels of available computing resources, are fueling an increasing spread of AI applications. These applications, as well as providing the economic rationale for the research, also provide the impetus to further improve the performance of our techniques. This further improvement today is most likely to come from an understanding of the ways our systems work, and therefore of their limitations, rather than from ideas 'borrowed' from biology. From this understanding comes improvement; from improvement comes further application; from further application comes the opportunity to further understand the limitations, and so the cycle repeats itself inde?nitely. In this volume are papers on a wide range of topics; some describe applitions that are only possible as a result of recent developments, others describe

new developments only just being moved into practical application. All the - pers re?ect the way this ?eld continues to drive forward. This conference is the 15th in an unbroken series of annual conferences on Industrial and Engineering Application of Arti?cial Intelligence and Expert Systems organized under the auspices of the International Society of Applied Intelligence.

Hal Leonard Corporation Shows how to find Web sites, send e-mail, use browsers. A reference book.

Windows 8: The Missing Manual Que Pub PCMag.com is a leading authority on technology, delivering Labs-based, independent reviews of the latest products and services. Our expert industry analysis and practical solutions help you make better buying

decisions and get more from technology. Educational Manual **MicroStrategy** The Quick Start Reference Guide provides an overview of the installation and evaluation process, and additional resources. Windows Vista **MicroStrategy** Describes different styles of electric guitars, and cover maintenance, tools, and the guitar's neck, bridge, pickups, and strings **PC Mag Assn for Computing Machinery** A reference for the MicroStrategy Sales Force Analysis Module (SFAM), part of the MicroStrategy Analytics Modules that come with MicroStrategy Architect. This guide provides a description, usage scenarios, and screen shots for all the packaged reports for SFAM. **Proceedings of the First ACM SIGCOMM Internet**

## **Measurement Workshop** Springer

In early reviews, geeks raved about Windows 7. But if you're an ordinary mortal, learning what this new system is all about will be challenging. Fear not: David Pogue's Windows 7: The Missing Manual comes to the rescue. Like its predecessors, this book illuminates its subject with reader-friendly insight, plenty of wit, and hardnosed objectivity for beginners as well as veteran PC users. Windows 7 fixes many of Vista's most painful shortcomings. It's speedier, has fewer intrusive and nagging screens, and is more compatible with peripherals. Plus, Windows 7 introduces a slew of new features, including better organization tools, easier WiFi connections and home networking setup, and even touchscreen computing for those lucky enough to own the latest hardware. With this book, you'll learn how to: Navigate the desktop, including the fast

and powerful search function Take advantage of Window's apps and gadgets, and tap into 40 free programs Breeze the Web with Internet Explorer 8, and learn the email, chat, and videoconferencing programs Record TV and radio, display photos, play music, and record any of these to DVD using the Media Center Use your printer, fax, laptop, tablet PC, or smartphone with Windows 7 Beef up your system and back up your files Collaborate and share documents and other files by setting up a workgroup network

Publications of the National Bureau of Standards ... Catalog MicroStrategy, Inc. "The Lobbyist Registration and Compliance Handbook" is an easy-to-use manual that compiles information, forms, guides, rules, and regulations governing federal lobbying, including an overview of HI OGA

## **Quick Start Reference Guide for MicroStrategy 9.2.1m** "O'Reilly Media, Inc."

### In Indian context. **MicroStrategy Analytics Express User Guide**

**MicroStrategy** 

The MicroStrategy Office User Guide covers the instructions for using MicroStrategy Office to work with MicroStrategy reports and documents in Microsoft® Excel, PowerPoint, Word, and Outlook, to analyze, format, and distribute newcomer? Or an experienced business data.

#### **The Dance Music Manual** MicroStrategy, Inc.

It's the undisputed king of Internet auction sites. It's a global bazaar offering a range of goods from Antiques to Zulu Daisies. Cars, clothing, collectibles: you name it, and it's likely that you can find on eBay. But along with the vast selection of goods available, buyers and sellers also encounter all the other elements that markets are known for: tricks and swindlers, overpriced goods, deceptive labeling, small print, recycled items marked as new, and the occasional rare priceless find or undiscovered

treasure.Seasoned eBay traders know that to successfully buy and sell within this mega-shopping platform, you need to understand the system. Unfortunately, the secrets of the site are often tightly held by other buyers and sellers seeking a competitive edge. But what if you're a trader who wants to make the jump to power buyer or seller? eBay: The Missing Manual gives you the inside information you'll need to become an eBay expert.Buyers will find the most effective ways to find you want and pay prices that are sure to bring a smile to your face. And you'll get authoritative advice on strategic bidding: how to watch for elusive items, time your bids to take the competition by surprise, and--above all--avoid paying more than you ought to.Sellers will get sure-fire tips from eBay veterans who have discovered ways to ramp up their own auctions and sell at

the highest possible prices. From the smallest details, such as how to take and post the most effective photos of your goods, to pricing strategies, inventory management, and shipping methods, this user-friendly manual will help you make more money on eBay. Whether you're selling a single item or running fulltime business on the site, you'll find tips to help you do it more effectively.As in any community, problems and disputes arise, and you'll learn how other eBayers resolve such troubles or work around them.eBay: The Missing Manual has gems of wisdom for everyone from total novices technical insight, lots of to more experienced traders. If you're looking to improve your eBay auction experience, you'll savor the tips and trick revealed in this guided exploration.

How to Use the Internet Que Publishing

The Internet: The Missing Manual"O'Reilly Media,

Inc."

**The Internet: The Missing Manual** The Internet: The Missing Manual With Windows 8, Microsoft completely reimagined the graphical user interface for its operating system, and designed it to run on tablets as well as PCs. It's a big change that calls for a trustworthy guide—Windows 8: The Missing Manual. New York Times columnist David Pogue provides wit, and hardnosed objectivity to help you hit the ground running with Microsoft's new OS. This jargon-free book explains Windows 8 features so clearly—revealing which work well and which don't—that it should have been in the box in the first Windows 8.1 continues the place.

Official Gazette of the United States Patent and Trademark Office "O'Reilly Media, Inc." PCMag.com is a leading authority on technology, delivering Labs-based, independent reviews of the latest products and services. Our expert industry analysis and practical solutions help you make better buying decisions and get more from technology.

eBay: The Missing Manual **MicroStrategy** 

PCMag.com is a leading authority on technology, delivering Labs-based, independent reviews of the latest products and services. Our expert industry analysis and practical solutions help you make better buying decisions and get more from technology. Publications of the National Bureau of Standards Universal Law Publishing

evolution of the most radical redesign in Microsoft's history. It combines the familiar Windows desktop with a new, touchscreenfriendly world of tiles and fullscreen apps. Luckily, David Pogue is back to help you make sense of it?with humor, authority, and 500 illustrations. The important stuff you need to know: What's new in 8.1. The update to 8.1 offers new apps, a universal Search, the return of the Start menu, and several zillion other nips and tucks. New features. Storage Spaces, Windows To Go, File Histories?if Microsoft wrote it, this book covers it. Security. Protect your PC from viruses, spyware, spam, sick hard drives, and out-of-control kids. The network. HomeGroups, connecting from the road, mail. Web. music streaming among

PCs?this book has your network covered. The software. Media Center, Photo Gallery, Internet Explorer, speech recognition?this one authoritative, witty guide makes it all crystal clear. It's the book that should have been in the box.